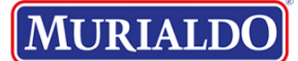

# **IDENTIFICAÇÃO DAS AÇÕES REALIZADAS NO SCFV**

1 mensagem

**Formulários Google** <forms-receipts-noreply@google.com> 20 de setembro de 2023 às 00:11 Para: auxiliar.scfv.epesmel@murialdo.com.br

# Google Forms

Agradecemos o preenchimento de **IDENTIFICAÇÃO DAS AÇÕES** [REALIZADAS NO SCFV](https://docs.google.com/forms/d/e/1FAIpQLSdkq9WBCM_amhBgIFP_EoAAJ0mvyqthXDBHqX5ZM7Zw0PD4NA/viewform?pli=1&pli=1&usp=mail_form_link) 

Veja as respostas enviadas.

# IDENTIFICAÇÃO DAS AÇÕES REALIZADAS NO SCFV

As OSC'S deverão registrar as informações referente ao mês de AGOSTO /2023. O prazo final para preenchimento e envio é dia 12 de SETEMBRO/2023.

E-mail \*

[auxiliar.scfv.epesmel@murialdo.com.br](mailto:auxiliar.scfv.epesmel@murialdo.com.br)

Identificação do Objeto da Parceria Conforme Plano de Trabalho em vigência.

Nome da Unidade \*

EPESMEL SEDE

Selecione a modalidade de atendimento e faixa etária: \*

✓ Modalidade I 06 à 11 anos

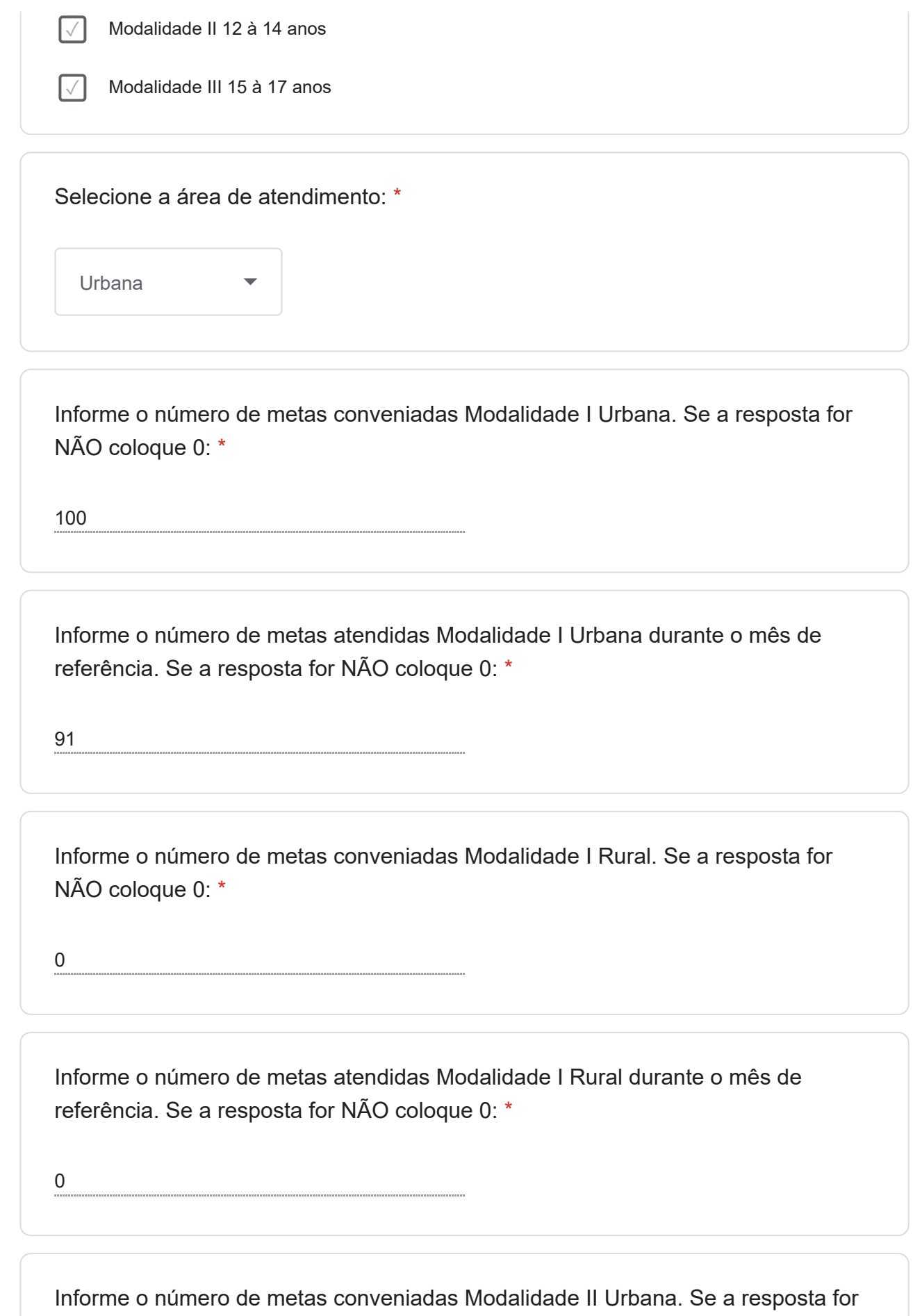

NÃO coloque 0: \*

275

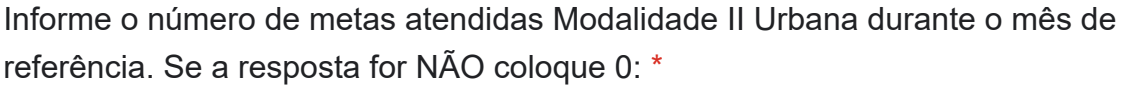

296

Informe o número de metas conveniadas Modalidade II Rural. Se a resposta for NÃO coloque 0:

0

 $\star$ 

 $\star$ 

\*

\*

Informe o número de metas atendidas Modalidade II Rural. Se a resposta for NÃO coloque 0:

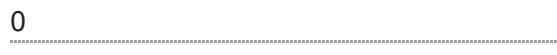

Informe o número de metas conveniadas Modalidade III Urbana durante o mês de referência. Se a resposta for NÃO coloque 0:

650

Informe o número de metas atendidas Modalidade III Urbana durante o mês de referência. Se a resposta for NÃO coloque 0:

580

Informe o número de metas conveniadas Modalidade III Rural durante o mês de referência. Se a resposta for NÃO coloque 0:

\*

Informe o número de metas atendidas Modalidade III Rural durante o mês de referência. Se a resposta for NÃO coloque 0:

0

\*

O serviço está atendendo educando com deficiência, síndromes e ou autismo? (com laudo médico) \*

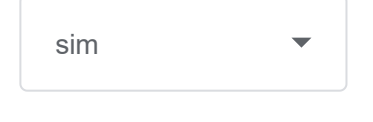

Se a resposta for SIM, especificar a deficiência, síndrome e ou autismo. Se a resposta for NÃO, colocar 0. \* 222625 - SAUDE MENTAL 229818 - COMPROMETIMENTO VISUAL 496667 - SAUDE MENTAL 378188 - MENINGOMIELOCELE E BEXIGA NEUROGÊNICA 353606 - TOD E TDH 417838 - AUTISMO 407373 - AUTISMO 355263 - AUTISMO 400138 - TAG 257358 - HALTAS HABILIDADES 278679 - TAG 277403 - TAG 292550 - TDAH 348838 - AUSTISMO E TDAH 224003 - DEFICIÊNCIA MENTAL / TDAH/ COMPROMETIMENTO NO PROCESSO DE APRENDIZAGEM 317605 - EPISÓDIOS DEPRESSIVOS/ OSCILAÇÃO DO HUMOR 492942 - TDAH/ DIFICULDADE EM RELAÇÃO A APRENDIZAGEM 303922 - EPISÓDIOS DEPRESSIVOS/ TRANSTORNO DO PÂNICO 323167 CRISE DE ANSIEDADE/ CRISE NERVOSA 243924 - TRANSTORNO DE ANSIEDADE/ TRANSTORNO CONVERSIVO 348603 293546

Foi fornecida alimentação para os educandos durante o mês de referência? Se a resposta for SIM selecione o tipo de alimentação. Se a resposta for NÃO selecione NÃO SE APLICA: \*

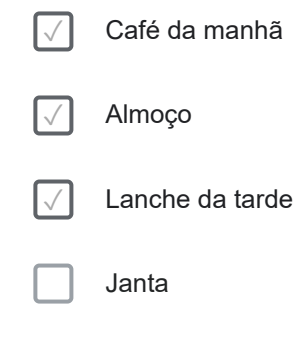

Não se aplica

Espaço disponível caso queira complementar:

No ano de 2023 atendemos 1471 educandos diferentes na Sede; efetuamos 567 matriculas novas. Foram inseridos no aprendiz 167 adolescentes, e registramos 393 desligamentos desde janeiro 2023, em relação aos motivos de desligamentos consideramos: os educandos que completaram 18 anos, ensino integral, inclusão no mercado de trabalho, 6ª aula, além das mudanças de endereço, cidade, vestibular e não adesão ao SCFV.

Em agosto atendemos 967 metas, mas temos agendamentos de novas matriculas que não compareceram, destacamos que o processo de busca ativa tem sido realizado de forma continuada pela própria OSC e foram milhares de busca ativa, conforme registros efetuados no IRSAS (o que não é de competência da OSC, e não dispomos de equipe para essa atividade e demanda), mas, também observamos, de modo geral, que os casos inseridos no IRSAS na Lista de Espera não são encaminhados pelo CRAS e ficam aguardando busca ativa, mesmo tendo sido divulgado pela EPESMEL, que as famílias podem comparecer independente de agendamento, se já estiverem na Lista de Espera, no caso da Modalidade III. No mês de agosto, aumentaram os casos encaminhados pelos CREAS, nesse caso, precisamos evitar uma concentração de casos de adolescentes em cumprimento de medida, importante que estejam encaminhando para as demais OSC que atendem a Modalidade III também.

Em relação as metas, observamos que, se os casos inseridos na Lista de Espera, fossem encaminhados para EPESMEL, mesmo considerando a opção das famílias, as metas já teriam sido atendidas. Também temos observados casos de crianças e adolescentes participando de grupos do Movimenta CRAS, importante retomar se já estão inseridos nos SCFV.

Outro aspecto já compartilhado com a Diretoria de Crianças e Adolescentes, são as mudanças relativas a Política de Educação para 2024, novas escolas integral, 6ª aula, ofertas de atividades complementares; indispensável planejamento estratégico na Política de Assistência Social em relação aos termos de parcerias que envolvem o SCFV para o cumprimento das metas em 2024, considerando o atendimento de crianças e adolescentes, que já estão inseridas na Política de Educação; mesmo que haja novas crianças e adolescentes para inserção no SCFV, o processo de inclusão demandará um período, visto os processos de agendamentos, matriculas e viabilização de cartão transporte isento.

Em seis meses realizamos 470 novas matriculas, e os educandos ficam aguardando os cartões isentos, visto que recebemos apenas 460 cartões de uma unidade da SMAS, alguns para atividades especifica, desse modo, não garantiram a participação da maioria dos casos

com pendencias, o que causa lentidão no processo de formação de vínculos e até de regularização de pendencias relativas ao cartão isento, demandando milhares de buscas ativas relativas as matriculas efetuadas.

Em agosto efetuamos diagnóstico, e identificamos que, considerando as datas de aniversário, migrarão de modalidades em 2023: 08 casos para modalidade II e para modalidade III 50 adolescentes e completarão 18 anos até dezembro 22 adolescentes.

Temos uma demanda da Modalidade III no período matutino, atender os educandos matriculados todos os dias, considerando a defasagem escolar, que estão frequentando

Ações da Segurança de Acolhida

Número de acompanhamento técnico familiar durante o mês de referência: \*

379

Se não ocorreu acompanhamento técnico familiar justifique o motivo: \*

0

Espaço disponível caso queira complementar:

Acompanhamento realizado por telefone, wattsapp, mensagens e presencialmente, de acolhida, encaminhamentos, para alinhamentos do plano de acompanhamento do educando, a partir de busca ativa e da procura espontânea dos responsáveis,

Número de encaminhamentos/agendamentos para preenchimento do Cadastro Único durante o mês de referência.Se a resposta for NÃO, colocar 0. \*

43

Espaço disponível caso queira complementar:

Encaminhamentos realizados para atualização do cadastro único.

Número de visita domiciliar durante o mês de referência. Se a resposta for NÃO, colocar 0 \*

03

Espaço disponível caso queira complementar:

O trabalho com as famílias é essencial na prevenção e proteção das situações de vulnerabilidades e riscos sociais, e colabora para ações integradas, e de contrarreferência, mas principalmente no acompanhamento das crianças e adolescentes, para o fortalecimento do vínculos.

Ações da Segurança de Sobrevivência

A unidade forneceu alimentos/PAA às famílias acompanhadas pelo serviço? \*

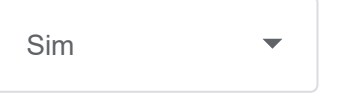

Se a resposta foi SIM informe o número de famílias que receberam alimentos/PAA. Se a resposta foi NÃO coloque 0:

0

\*

Espaço disponível caso queira complementar:

As famílias continuam procurando Kit alimentação no serviço, relatando situações precárias.

Ações da Segurança de Convivência

A unidade realizou encontro com famílias?

Se a resposta foi SIM informe o número de encontros realizados e faça uma avaliação. Se a resposta foi NÃO coloque 0: \*

0

0

Espaço disponível caso queira complementar:

Houve a oferta de atividades de inclusão digital para os educandos atendidos pelo serviço nas seguintes modalidades?

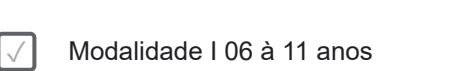

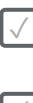

\*

✓ Modalidade II 12 à 14 anos

Modalidade III 15 à 17 anos

Se a resposta for Sim informe pelo menos um conteúdo trabalhado durante o período,

onde foi utilizado de estratégias

tecnológicas como jogos digitais, criação de vídeos digitais, utilização de recursos de multimídia, utilização de recursos computacionais (uso de teclado, mouse, digitação e outras ferramentas), letramento digital, além de oficinas de introdução à informática como internet, planilha eletrônica básica e avançada, designer gráfico básico, pacote office, entre outros. Se a resposta foi NÃO coloque  $0^{\cdot}$ 

\*

MOD I Estúdio de Podcast , operar o computador para a gravação áudio e visual. Pesquisas e jogos. MOD II

Computador , teclado , mouse, microfone , mesa de som , câmera digital , celular.

ENCONTRO: Meu Bairro - Google Maps

ENCONTRO: Inteligência artificial

ENCONTRO: Brincadeiras folclóricas

MOD III

TEMA: Juventude e Mundo do Trabalho

SUBTEMA: Trabalho

ENCONTRO: Currículo e Feira das Profissões

Microsoft Excel, relembrando planilhas, fórmulas básicas e formatação, seguido por atividade prática de criação de planilha. Abordamos o Microsoft PowerPoint, incentivando a criação de apresentações.

Revisão de conteúdo relembrando com os educandos o que é os recursos computacionais (uso de teclado, mouse, digitação e outras ferramentas), e conversamos sobre o pacote office e algumas demonstrações de como o bom uso do Excel avançado pode ser uma vantagem Atividade no laboratório para pesquisar sobre a lei da aprendizagem e a CLT, utilizaram o power point.

Faça resumidamente a avaliação das ações: \*

MOD I

Estúdio de Podcast , operar o computador para a gravação.

ENCONTRO: Lendas do Folclore

ENCONTRO: Brincadeiras folclóricas

MOD II

Computador , teclado , mouse, microfone , mesa de som , câmera digital , celular

ENCONTRO: Meu Bairro - Google Maps

ENCONTRO: Inteligência artificial

Oficina sobre inclusão digital com foco na escrita de cartas usando tecnologias:

Esta oficina teve como tema ""Adolescência, Mundo do Trabalho e Tecnologia" , com ênfase em ""Inclusão Digital"". Durante o encontro ""Carta e Letramento Digital no Word"", utilizamos diversas estratégias tecnológicas para engajar os participantes. Começamos explorando o conceito de carta e sua relevância atual, alinhando-o ao letramento digital. Examinamos exemplos de cartas, discutindo estilos e tom variados. Os participantes escolheram destinatários e pensaram no conteúdo e tom de suas cartas.

Utilizamos o Microsoft Word para ensinar formatação de texto, incluindo fonte, tamanho, negrito, itálico e alinhamento. Exploramos a inserção de imagens e tabelas. Os participantes criaram seus documentos e formataram suas cartas, aplicando os conhecimentos adquiridos. Fornecemos apoio individual e incentivamos a revisão do texto quanto a erros gramaticais, coesão e coerência.

A avaliação refletiu um ótimo desempenho, com aprimoramento das habilidades de letramento digital e uso do pacote Office. Observamos diversidade nas cartas, endereçadas a familiares, colegas e até figuras públicas. A oficina atingiu não apenas o aprendizado do gênero carta e do Word, mas também estimulou expressão pessoal e compreensão da relevância contínua da escrita na era digital."

Também abordamos com os educandos sobre o que é os recursos computacionais (uso de teclado, mouse, digitação e outras ferramentas), e conversamos sobre o que é o pacote office. Utilizei o laboratório de informática com a modalidade II para pesquisar sobre a UNICEF. As turmas utilizaram as ferramentas de pesquisas na internet, fizerem um tour no site e utilizaram word e power point.

MOD III

## TEMA: Juventude e Mundo do Trabalho SUBTEMA: Trabalho

ENCONTRO: Currículo e Feira das Profissões

...Pedi então que abrissem um link onde o documento estava disponibilizado para dowload e iniciassem a edição dos seus currículos de acordo com a sua realidade. Os educandos então salvaram seus currículos no drive da turma e após eu os exportei para o banco de currículos. Oficina sobre inclusão digital com foco no Pacote Office e revisão de experiências: O encontro teve o tema ""Adolescência e Tecnologia"" com ênfase em ""Inclusão Digital"". O objetivo foi revisar o Pacote Office, incluindo Microsoft Word, Excel e PowerPoint, e também relembrar as atividades da Formação Técnica Geral (FTG) no Serviço de Convivência e Fortalecimento de Vínculos (SCFV), promovendo reflexão sobre as vivências. Começamos com uma introdução à importância do Pacote Office na vida cotidiana e profissional. Revimos o Microsoft Word, abordando formatação, imagens e tabelas, com atividade prática de criação de documentos. Exploramos o Microsoft Excel, relembrando planilhas, fórmulas básicas e formatação, seguido por atividade prática de criação de planilha. Abordamos o Microsoft PowerPoint, incentivando a criação de apresentações. Na segunda parte, revisamos as experiências FTG no SCFV e analisamos os currículos dos educandos. Eles compartilharam vivências em informática, formação humana, gestão de pessoas, práticas discursivas, artes visuais, esportes, entre outras. Isso fortaleceu suas habilidades de comunicação e expressão.

Espaço disponível caso queira complementar:

Em relação a inclusão digital, estamos usando todos os recursos disponíveis, mas temos uma sala que as máquinas foram recebidas de doação e não suportam o acesso a internet, e estão sendo descartadas, indispensável viabilizar computadores para um laboratório, garantindo que todos os educandos sejam contemplados nessas atividades.

A avaliação refletiu a participação e engajamento das turmas, especialmente ao compartilharem suas experiências e aprendizados. A revisão das atividades destacou a importância de cada componente curricular, embora alguns educandos tivessem dificuldade em descrevê-las, evidenciando a necessidade de aprimorar suas habilidades de articulação verbal.

Revisão de conteúdo relembrando com os educandos o que é os recursos computacionais (uso de teclado, mouse, digitação e outras ferramentas), e conversamos sobre o pacote office e algumas demonstrações de como o bom uso do Excel avançado pode ser uma vantagem Atividade no laboratório para pesquisar sobre a lei da aprendizagem e a CLT, utilizaram o power point.

Indicadores de Avaliação conforme Plano de Trabalho Vigente

Número de ações de busca ativa durante o mês de referência. (ACOMPANHAMENTO)

\*

\*

Indique as situações que geraram a busca ativa aos educandos (ACOMPANHAMENTO). \*

### AÇÕES QUE GERARAM BUSCA ATIVA

As situações que geraram busca ativa estão relacionadas as faltas no SCFV e os encaminhamentos/agendamentos para atualização do CADUnico.

Além das faltas, a busca ativa foi realizada também para encaminhamentos dos familiares para atualização do cadastro único, acompanhamentos de educandos com faltas justificadas devido atestado médico, orientações remota a família e outros.

As buscas ativas têm ocorrido devido à frequência de alguns adolescente no SCFV. Normalmente, o distanciamento do serviço está ligado à busca de emprego, desinteresse em continuar no serviço e cursos profissionalizantes, mudança de cidade e ensino integral e a conquista de um emprego. A sensibilização dos educandos que não querem participar é uma forma de fazê-los retornar, destacando os ganhos para o seu próprio desenvolvimento pessoal e social que o SCFV pode proporcionar. O trabalho junto com o responsável é fundamental para sensibilizar e incentivar o adolescente a retornar. Em alguns casos, o trabalho e o curso profissionalizantes são escolhas da família, em conjunto com o educando, e assim optam pelo desligamento. Vale ressaltar que a faixa etária de 15 a 17 anos está bastante inclinada a começar a trabalhar e, por meio de questões financeiras, conseguir superar algumas vulnerabilidades que vivenciam.

Busca ativa matricula, documentos pendentes, cartão transporte, kits alimentação, situação de vagas, identificação de turmas e turnos, Os dias de frequência, Uniformes, Informe sobre a lista de espera, Atualização de cadastro no Cras, outros.

Busca ativa sobre as faltas: RF foram questionados sobre a ausência dos educandos no SCFV e apresentaram justificativas que envolveram falta do cartão transporte, acompanhamentos médicos, inicio de atividade profissional e desistência da vaga. Busca ativa sobre agendamentos para atualização do CADUnico: Os RF aderiram bem ao contato para agendamento e demonstraram compreensão sobre a importância de mantê-lo com dados atualizados.

Espaço disponível caso queira complementar:

A busca ativa referente a atendimentos remotos e orientações a familiares, contribuem para o acompanhamento técnico, possibilitando um melhor vínculo com os usuários, identificação de possíveis desproteções e encaminhamentos quando necessários. Seguimos com o atendimento familiar que reproduzem muitas desproteções como alimentação, cartão transporte, a informação do SCFV, os atendimentos ao CRAS.

Número de ações de busca ativa para matrícula SCFV, durante o mês de referência.

218

\*

\*

Espaço disponível caso queira complementar:

Busca ativa realizada exclusivamente para matrículas no SCFV.

Número de ações/atividades que estimulem a participação cidadã, o protagonismo e a autonomia dos usuários, além da compreensão crítica da realidade social e do mundo que o cerca. Citar as atividades e realizar uma avaliação. (mensal)

06

\*

Faça resumidamente a avaliação das ações:

\*

### MODALIDADE I

Criação do Podcast contra o Racismo

ENCONTRO: Apresentação Saltimbancos

REALIZADO: Apresentação com os educandos de teatro no CMAS.

Todas as turmas foram orientadas sobre o desfile cívico e convidadas a participar ativamente da vida pública do país.

MOD II

Projeto fotográfico sobre os trabalhadores da EPESMEL / Uso de Inteligência artificial na criação de histórias

Os educandos se dividiram em grupos para auxiliar no levantamento de todos equipamentos tecnológicos na sala de inclusão digital promovendo o protagonismo e a autonomia.

Também foi trabalhado sobre o dia nacional dos Direitos Humanos e sobre a UNICEF, essas atividades proporcionaram as turmas a conhecerem sobre a atuação dos projetos de participação cidadã que a UNICEF incentiva em todo o país e sobre a importância da defesa dos Direitos Humanos.

MOD III

O evento Pré Conferência da Juventude que foi realizado no auditório da instituição no dia 09/08 onde os educandos das turmas de FTG foram direcionadas ao espaço para participar do evento.

SUBTEMA: Mundo do trabalho contemporâneo e direitos socioassistenciais ENCONTRO: Resenha do FTG

Os educandos se dividiram em grupos para auxiliar no levantamento de todos equipamentos tecnológicos na sala de inclusão digital, auxiliando o educador e promovendo o protagonismo e a autonomia onde cada grupo ficou responsável pela sua função e a explicação do que é aquele aparelho eletrônico e para que ele serve.

Todas as turmas foram orientadas sobre o desfile cívico e convidadas a participar ativamente

da vida pública do país.

Além disso, nas atividades desse mês sobre noções de direito do trabalho, conseguimos conversar sobre a importância de estarmos conscientes e ativos das discussões legislativas no país.

Número de ações/atividades comunitárias externas com participação das crianças e relacionadas aos percursos socioeducativos. Citar as atividades e realizar uma avaliação. (ao final de cada percurso). \*

02

Faça resumidamente a avaliação das ações: \*

TEMA: Infância, saúde e cultura SUBTEMA: Lazer, ludicidade e brincadeiras, saúde e cultura ENCONTRO: Apresentação Saltimbancos REALIZADO: Apresentação com os educandos de teatro no CMAS. Feira das Profissões na UEL

Número ações/atividades intergeracionais, previstas nos percursos socioeducativos, por meio de uma intervenção formadora e reflexiva, as trocas de experiências e vivências de modo a fortalecer os vínculos familiares e comunitárias das crianças acompanhadas. Citar as atividades e realizar uma avaliação. (mensal) \* Faça resumidamente a avaliação das ações: \*

Apresentação no CMAS Atividade na Feira das Profissões Pesquisa junto aos trabalhadores Pré Conferência CONJUVE Acolhida com crianças e adolescentes Integração dos novos educandos em conjunto no auditório Palestra sobre o fim da censura no Brasil. A atividade sobre o dia nacional dos Direitos Humanos.

Número de encaminhamentos realizados favorecendo a serviços setoriais, em especial das políticas de Educação, Saúde, Cultura, Esporte e Lazer existentes no território, contribuindo para o usufruto dos usuários aos demais direitos. Citar as atividades e realizar uma avaliação. (mensal) \*

07

Faça resumidamente a avaliação das ações: \*

Os encaminhamentos realizados não garantem o acesso aos serviços com agilidade necessário, na perspectiva da urgência das demandas das famílias.

Números de encaminhamentos realizados para rede socioassistencial. Citar encaminhamentos e realizar uma avaliação. (mensal) \* Faça resumidamente a avaliação das ações: \*

Referente encaminhamentos para o Conselho Tutelar, identificamos uma morosidade no atendimento e acompanhamento, sempre necessários vários contatos para verificar o acompanhamento dos casos, pois não temos retorno e também sempre muito difícil encontra os conselheiros via telefone. Algumas fichas SINAN encaminhadas com demora de mais de um mês para contato com família.

O acesso ao Cadastro Único é uma ferramenta essencial para a inclusão social. Ele permite que os adolescentes e suas famílias tenham acesso a programas sociais, benefícios e serviços governamentais. Isso pode ter um impacto positivo na qualidade de vida, fornecendo assistência financeira, alimentar e de habitação, entre outros.

Número de discussão de casos com rede socioassistencial ou intersetorial (mensal)

24

\*

\*

Faça resumidamente a avaliação das ações:

Realizada articulação com a rede devido aos processos de acompanhamento principalmente em relação a frequência.

Número de participação na reunião da comissão do serviço. (mensal/anual) \* 01

Faça resumidamente a avaliação das ações:

\*

### REUNIÃO 09/08

Subcomissão de Capacitação - Durante a discussão, foi enfatizado que a formação alcançou as metas estabelecidas pela comissão, que visavam instrumentalizar os educadores em relação às possibilidades de oficinas no âmbito do SCFV e estimular a troca de informações. 2. Avaliação da Camar de Julho: Os temas abordados atenderam às solicitações das equipes e abordaram questões importantes relacionadas à saúde mental. 3. 3. Planejamento da Formação do 2° Semestre: X Edição do Seminário Estadual do ECA. 4. 4. Grupo de Estudos - Grupo de Alinhamento Metodológico: A condução ficará a cargo da pedagoga Ana Paula do Centro Pop e da pedagoga do Cense.

REUNIÃO 16/08

Recebemos material da campanha defenda-se, material '' Revelação espontânea – Cartas a Comunidade Educativa.

Representante do CMDCA, levantou questões sobre a importância da eleição do conselho tutelar 2023. Dando segmento a coordenação do MMA – SEJA LAR – FAMÍLIA ACOLHEDORA realizou uma breve apresentação do serviço.

Demandas da planilha de atualização do cadastro único, destacou a importância em se atentar para as datas para atualização do cadastro único.

PCD SISC - Os educandos PCD devem ser selecionados no SISC apenas se tiverem laudo médico.

CURSO INFORMÁTICA E LONDRINA MAIS

Solicitado considerações sobre o curso de informática, como está sendo, se existia alguma consideração, após foi reforçada as informações de como irá ocorrer o Londrina Mais. SEMINÁRIO DO ECA

INTERVENÇÃO COM OS ADOLESCENTES-PALESTRANTE FELIPE

A responsável pelo instagram da @prefaLondrina (Instagram da Prefeitura, July passou orientações.

Formação com a equipe técnica, informações e datas serão enviadas por e-mail.

11 e 18 de Setembro

02, 16 e 30 de Outubro

06 de Novembro

ENTREGA DOS CARROS - 21 de agosto será realizado um evento para entrega dos carros, onde todos estão convidados a participar desse momento que será lá na prefeitura.

AUXÍLIO EVENTUAL ITAIPU - Auxílio eventual projeto pela Itaipu apresentado pela Lenir, o projeto tem que estar bem detalhado, o passo a passo será compartilhado. As regras de prestação de contas são uma regra específica do projeto, valor estimado 160 mil.

Número de participação nas reuniões de rede socioassistencial e intersetorial. (mensal, anual) \*

05

Faça resumidamente a avaliação das ações:

0

\*

Número de reuniões para planejamento/supervisão e avaliação com a equipe durante o período estabelecido, e realize uma avaliação de tais ações realizada. (mensal) \*

Faça resumidamente a avaliação das ações: \*

Houve uma reunião com a gerência em que foi realizado um feedback sobre o posicionamento dos educandos sobre as oficinas realizadas, o que foi possível a realização de uma reflexão, a fim de ampliar o atendimento. Reunião realizada com o pedagogo, técnicos e educadores, avaliando as atividades e acompanhamento mensais, buscando estratégias para vinculação dos usuários, fortalecimento de vínculos familiares e acompanhamento diário.

[Crie seu próprio formulário do Google.](https://docs.google.com/forms?usp=mail_form_link) [Denunciar abuso](https://docs.google.com/forms/u/1/d/e/1FAIpQLSdkq9WBCM_amhBgIFP_EoAAJ0mvyqthXDBHqX5ZM7Zw0PD4NA/reportabuse?pli=1&source=https://docs.google.com/forms/d/e/1FAIpQLSdkq9WBCM_amhBgIFP_EoAAJ0mvyqthXDBHqX5ZM7Zw0PD4NA/viewform?pli%3D1%26pli%3D1&usp=mail_receipt_abuse)